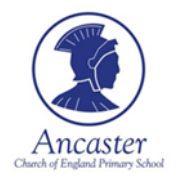

## *Computing Subject Overview*

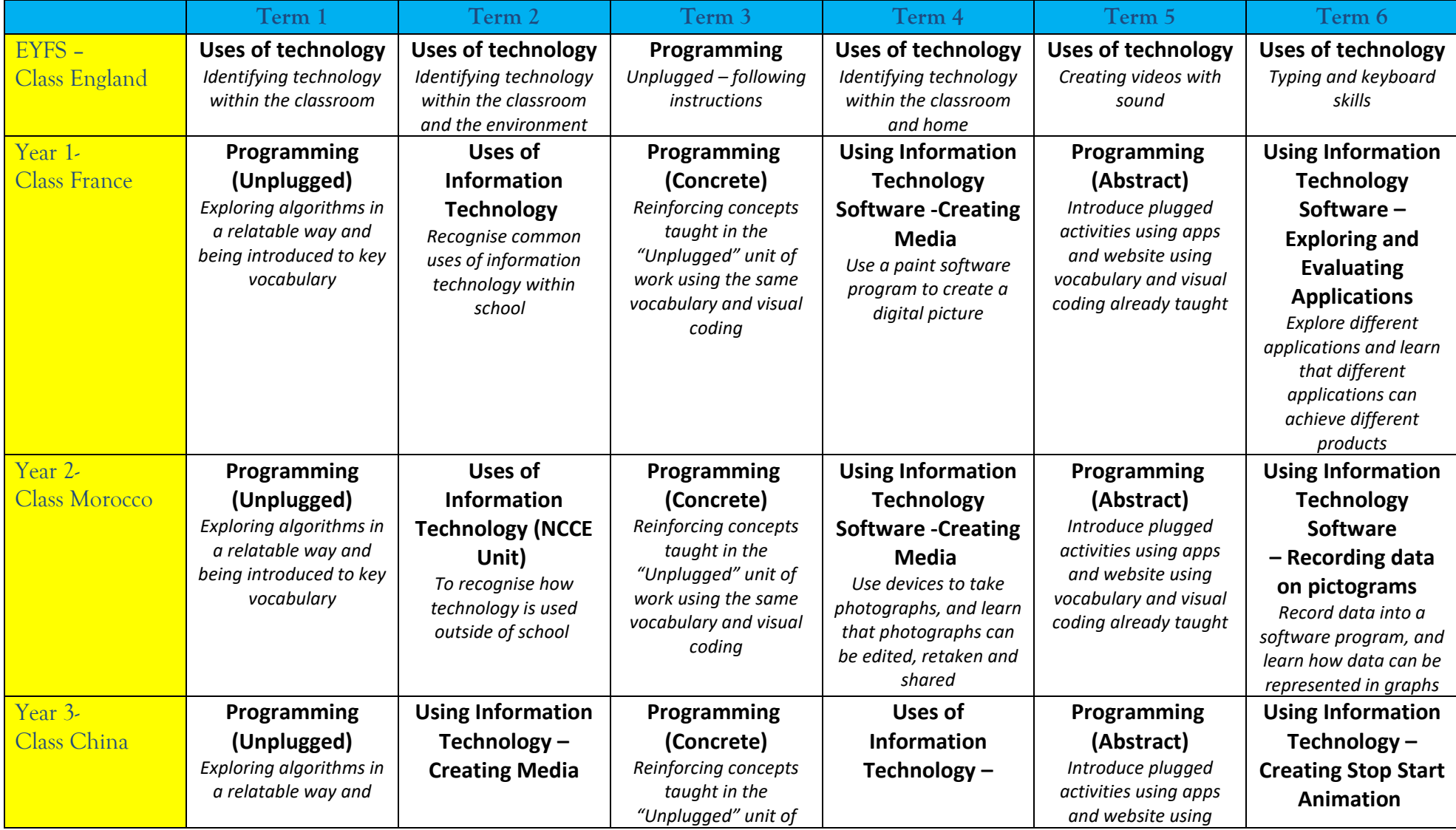

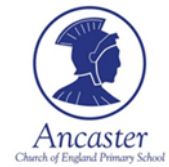

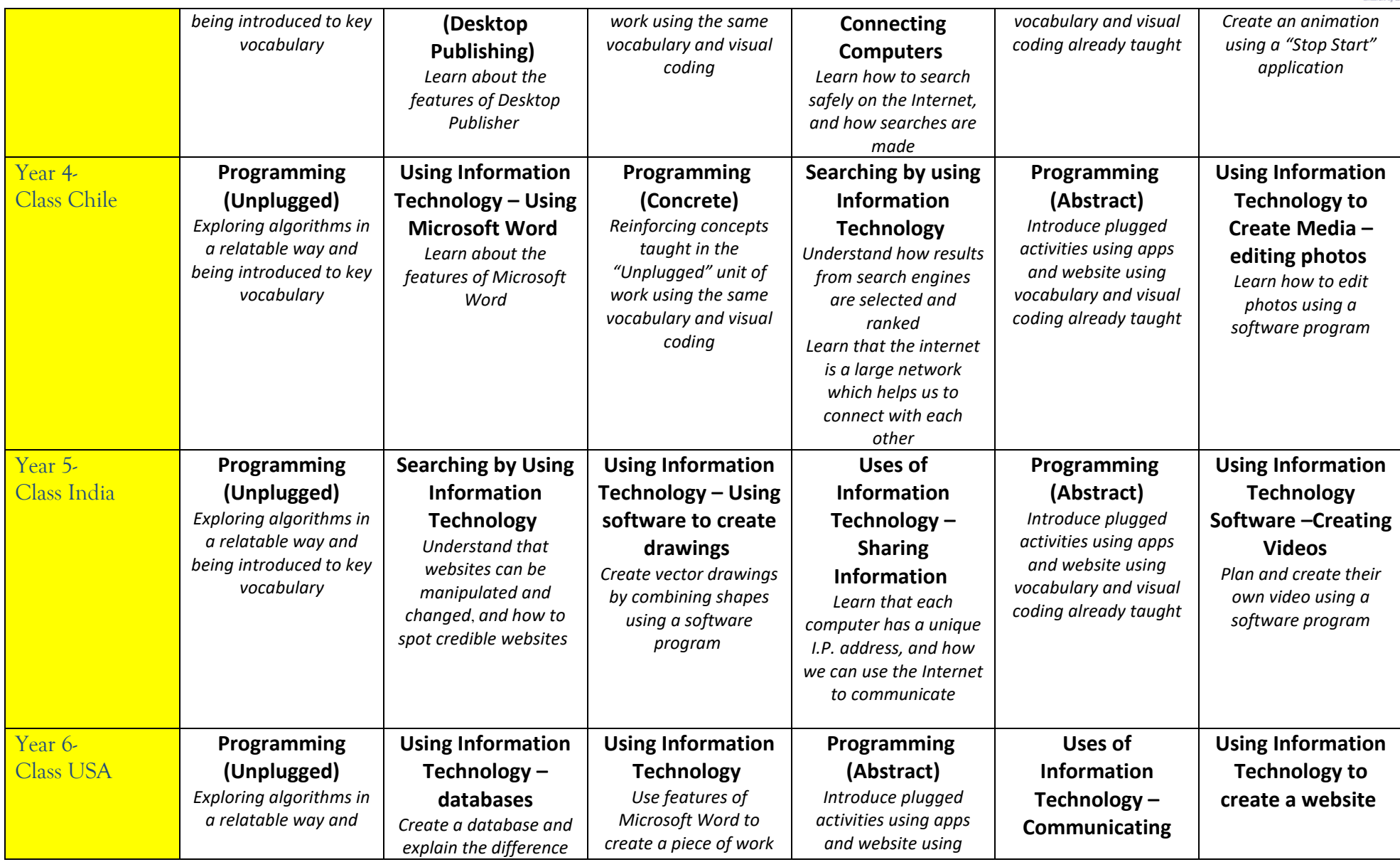

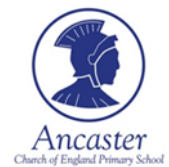

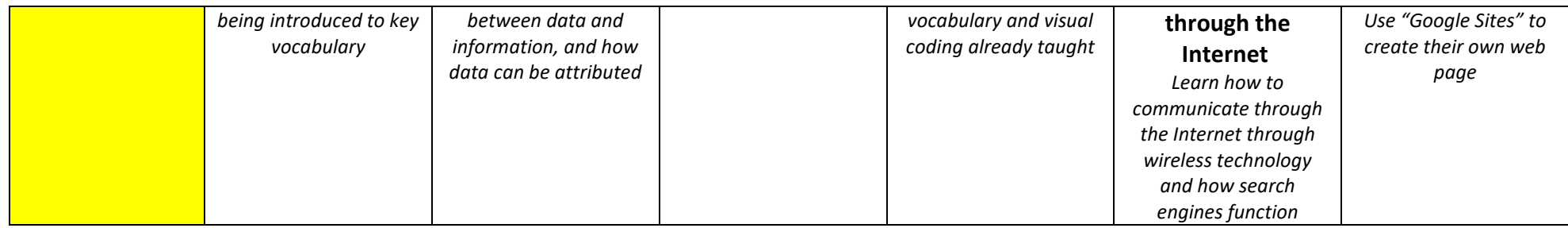